Документ подписан простой электронной подписью Информация о владельце: ФИО: Беспалов Владимир Александрович

### МИНОБРНАУКИ РОССИИ

Должность: Ректо**ФИДЭ**ральное государственное автономное о<mark>бразовательное учреждение высшего образования</mark> «Национальный исследовательский университет Уникальный программный ключ:<br>effa4fo6ed0ff4f7f1a40d6ed1b40464ds1bf7754f7754f7768F09668RRRS6WR институт электронной техники» Дата подписания: 01.09.2023 12:33:16<br>Уникальный программный ключ: ef5a4fe6ed0ffdf3f1a49d6ad1b49464dc1bf7354f736d76c8f8bea882b8d602

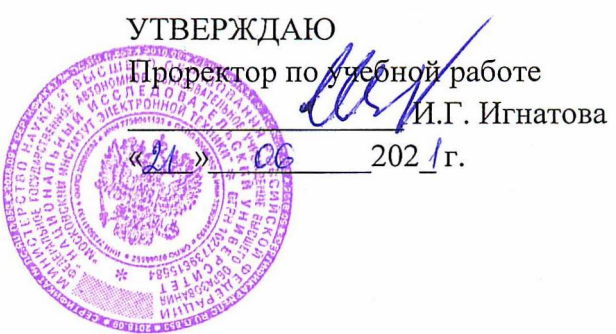

## **РАБОЧАЯ ПРОГРАММА УЧЕБНОЙ ДИСЦИПЛИНЫ**

«Технологии параллельного программирования»

Направление подготовки - 09.03.04 «Программная инженерия» Направленность (профиль) - «Инженерия программного обеспечения и компьютерных систем»

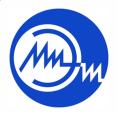

 ДОКУМЕНТ ПОДПИСАН ЭЛЕКТРОННОЙ ПОДПИСЬЮ

Сертификат: 021B3F91004AAD61874DBC90987DB30618 Владелец: Беспалов Владимир Александрович Действителен: с 17.06.2021 до 17.06.2022

Москва 2020

#### **1. ПЕРЕЧЕНЬ ПЛАНИРУЕМЫХ РЕЗУЛЬТАТОВ ОБУЧЕНИЯ**

Дисциплина участвует в формировании следующих компетенций образовательных программ:

**ПК-6** Способен использовать объектно-ориентированную парадигму разработки программного обеспечения

Сформулирована на основе Профессионального стандарта 06.001 «Программист»

**Обобщенная трудовая функция:** Разработка требований и проектирование программного обеспечения

**Трудовые функции:** Проектирование программного обеспечения(П/03.6)

painte d'uchnet

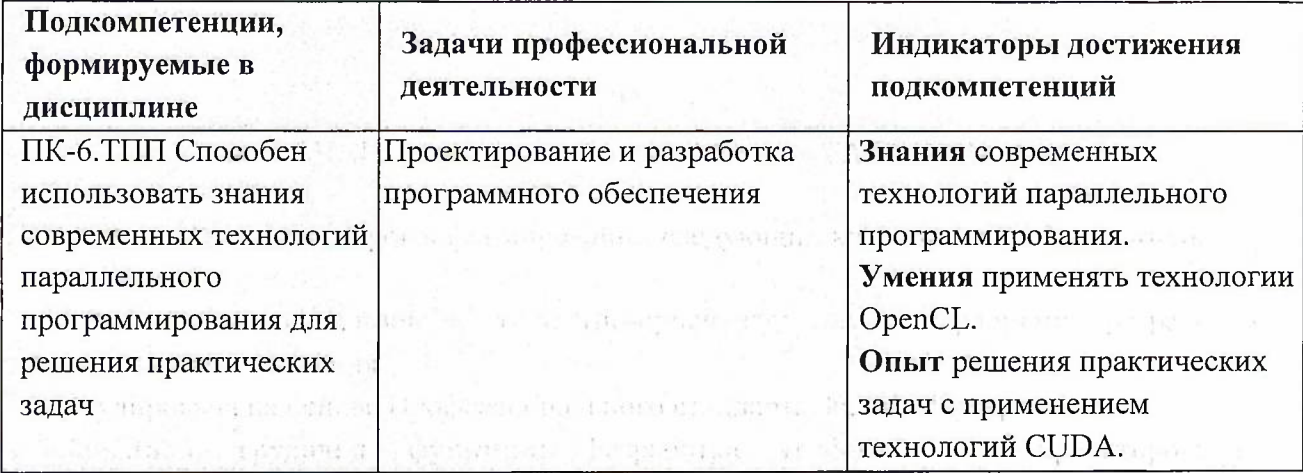

# **2. МЕСТО ДИСЦИПЛИНЫ В СТРУКТУРЕ ОБРАЗОВАТЕЛЬНОЙ ПРОГРАММЫ**

Дисциплина входит в часть, формируемую участниками образовательных отношений Блока <sup>1</sup> «Дисциплины (модули)» образовательной программы, изучается на 3 курсе в 5 семестрах (очная форма обучения).

Входные требования: сформированность компетенций, определяющих готовность разрабатывать схемы базовых алгоритмов и навыки обработки основных структур данных (массивов, матриц), знание основ алгоритмизации, теории графов, теории множеств.

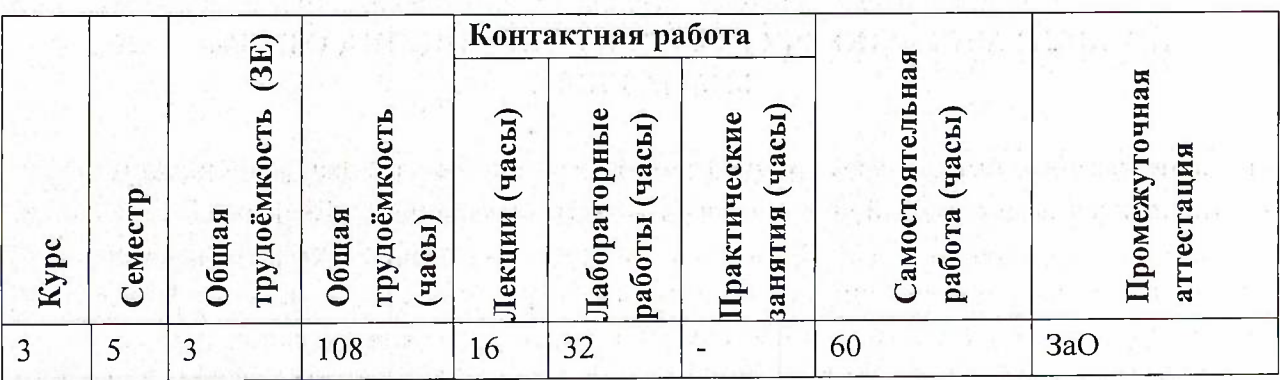

## **3. ОБЪЕМ ДИСЦИПЛИНЫ И ВИДЫ УЧЕБНОЙ РАБОТЫ**

# **4. СОДЕРЖАНИЕ ДИСЦИПЛИНЫ**

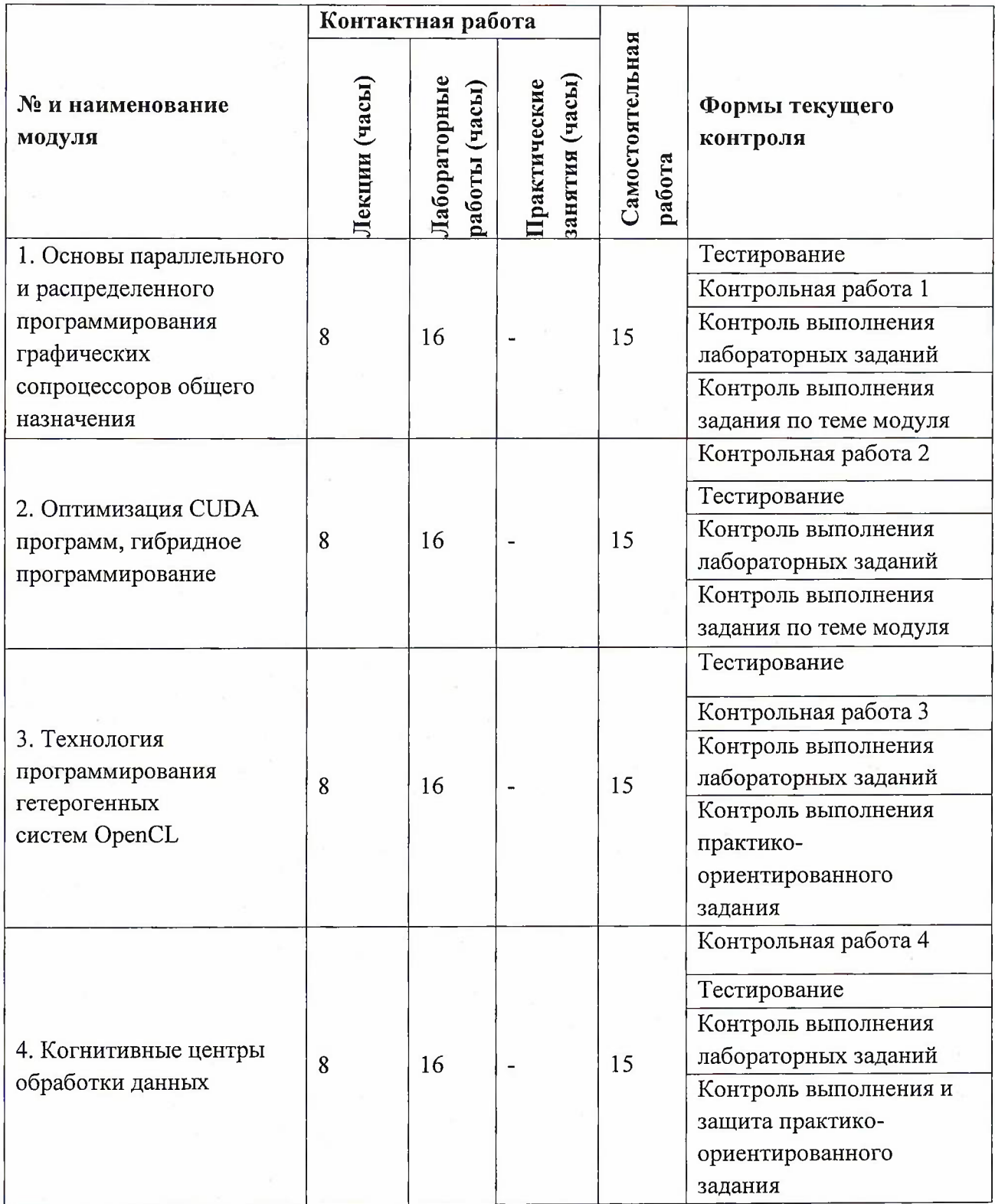

# **4.1. Лекционные занятия**

š,

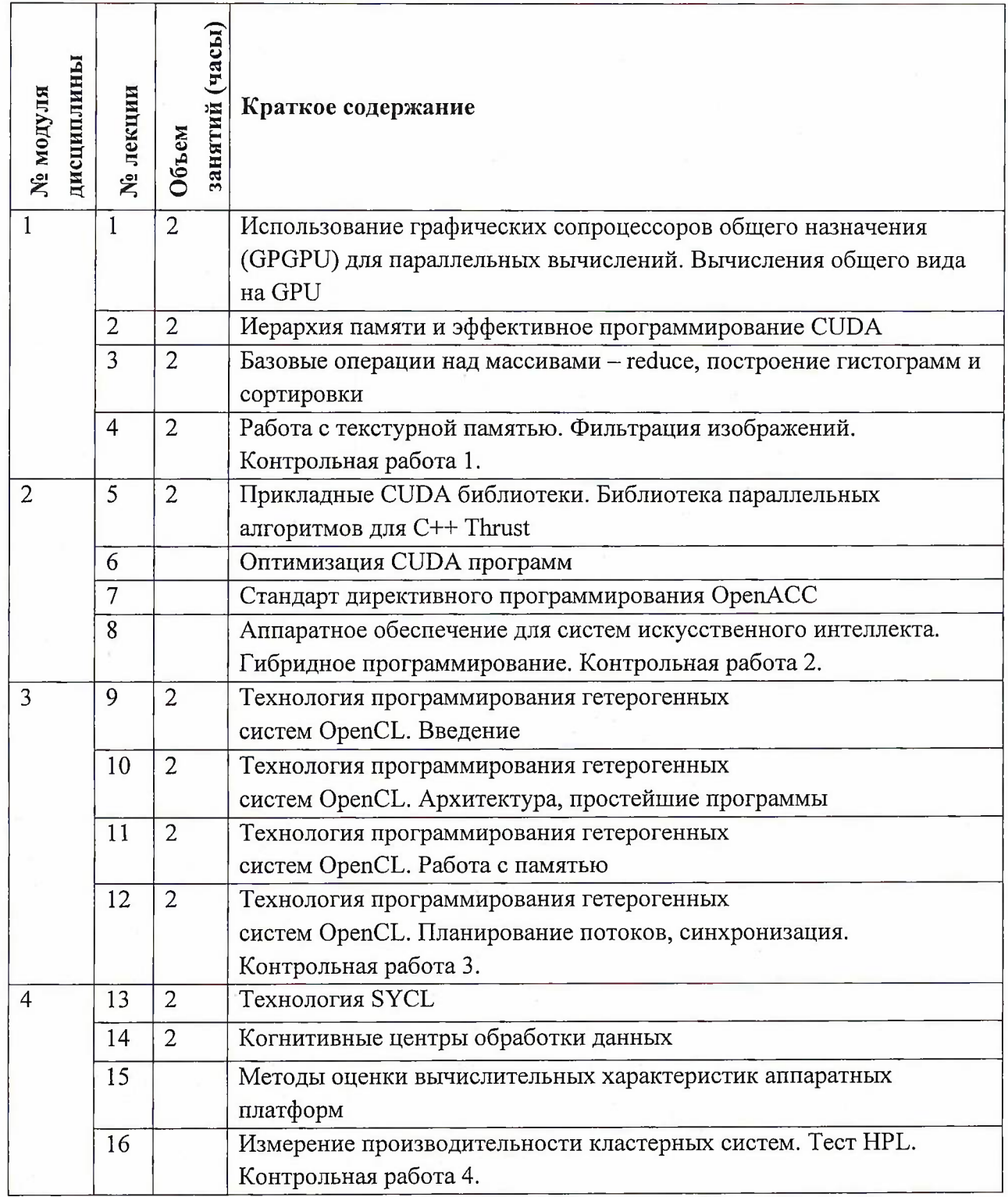

# **4.2. Практические занятия**

Не предусмотрены

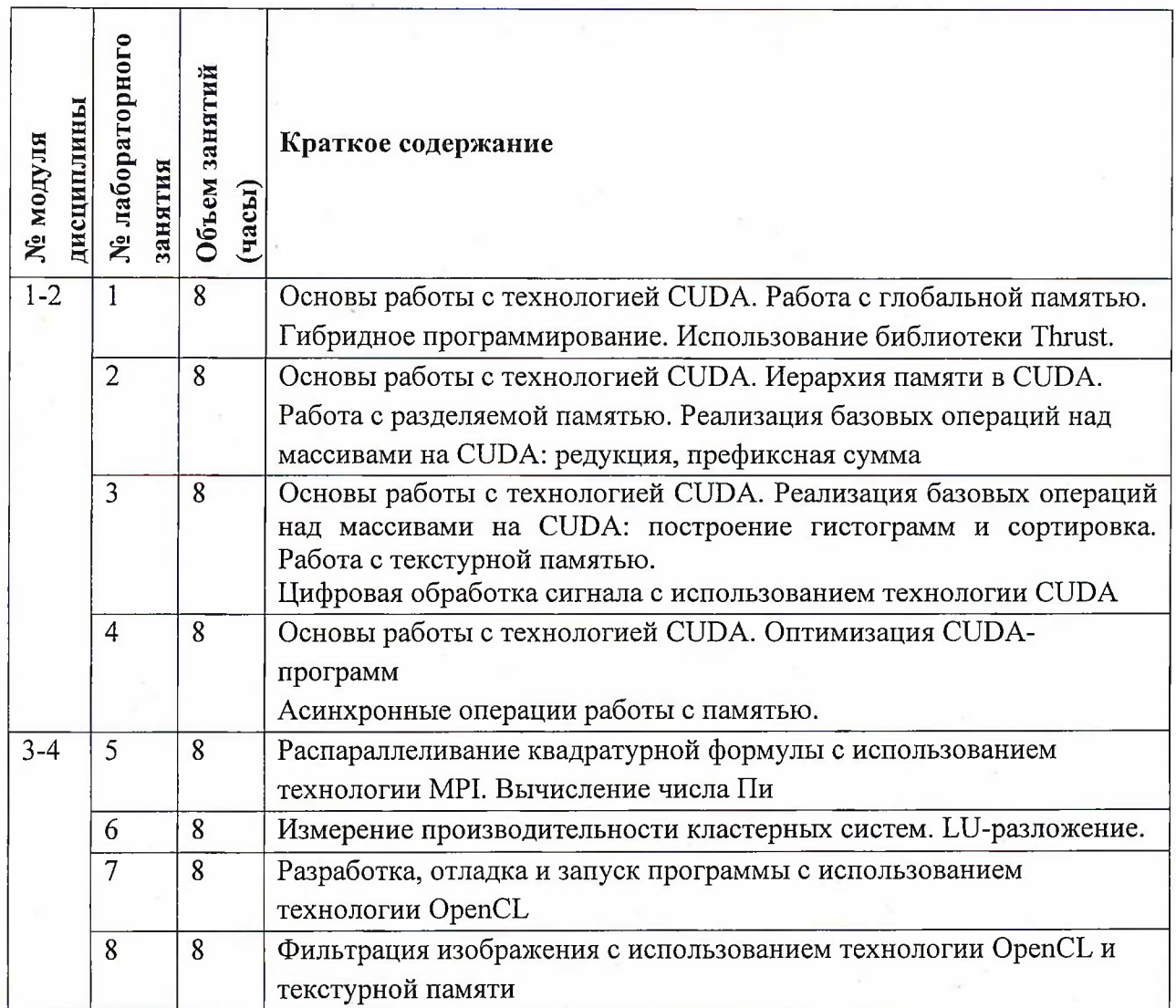

# **4.3. Лабораторные работы**

# **4.4. Самостоятельная работа студентов**

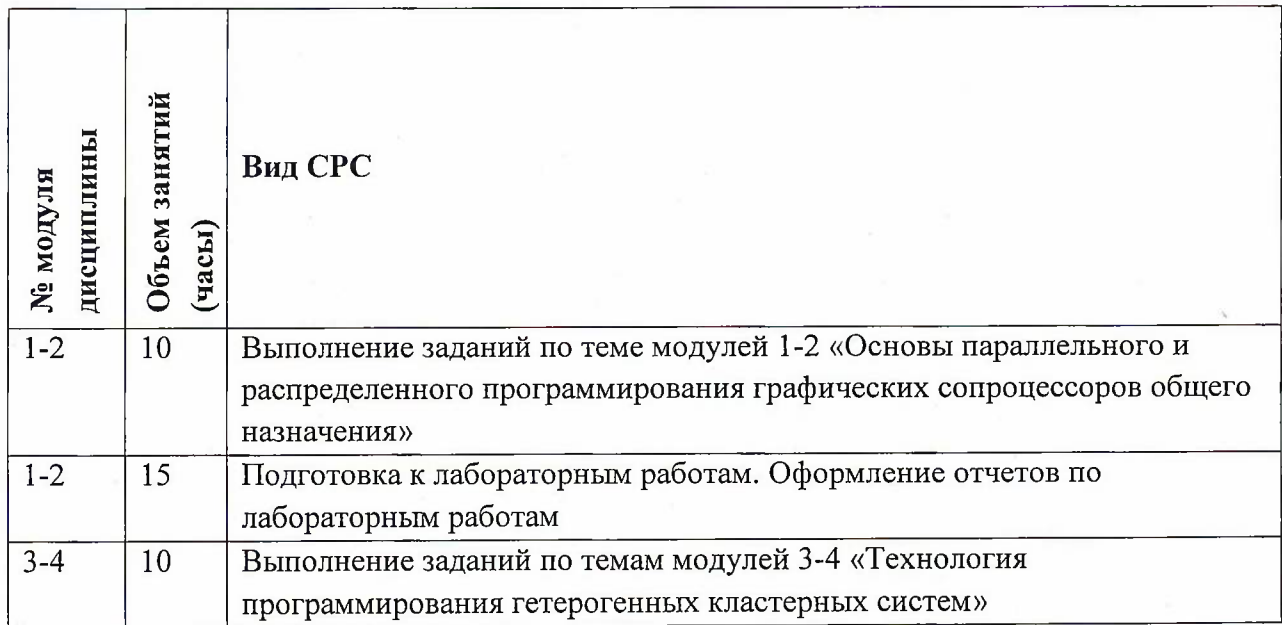

5

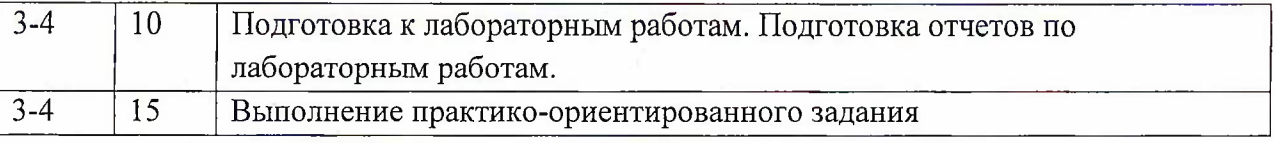

#### **4.5. Примерная тематика курсовых работ (проектов)**

Не предусмотрены

## **5. ПЕРЕЧЕНЬ УЧЕБНО-МЕТОДИЧЕСКОГО ОБЕСПЕЧЕНИЯ ДЛЯ САМОСТОЯТЕЛЬНОЙ РАБОТЫ**

Учебно-методическое обеспечение для самостоятельной работы студентов в составе УМК дисциплины (<http://orioks.miet.ru/>):

#### **Модуль 1-4**

- Методические указания по выполнению СРС
- *S* Теоретические сведения
- *•S* Порядок работы
- *■S* Задания на самостоятельную работу

### **6. ПЕРЕЧЕНЬ УЧЕБНОЙ ЛИТЕРАТУРЫ**

#### **Литература**

- 1. Янакова Е.С. Основы работы с технологией CUDA : Лабораторный практикум по курсу "Параллельное и распределенное программирование" / Е.С. Янакова, Т.В. Жертунова; Министерство образования и науки РФ, Национальный исследовательский университет "МИЭТ". - М. : МИЭТ, 2016. - 64 с.
- 2. Основы работы <sup>с</sup> технологией Cuda / А.В. Боресков, А.А. Харламов. М: ДМК Пресс, 2010. - <sup>232</sup> с. - URL: https://e.[lanbook.com/book/1260](https://e.lanbook.com/book/1260) (дата обращения: 19.11.2020). - ISBN 978-5-94074-578-5.
- 3. Параллельные вычисления на GPU. Архитектура и программная модель CUDA: Учебное пособие / А. В. Боресков, Н.Д. Марковский; Микушин, Д.Н. и др. - М.: Издательство Московского университета, 2012. - 336 с.
- 4. Сандерс Дж. Технология CUDA в примерах. Введение в программирование графических процессоров = CUDA by Example: An Introduction to general-purpose GPU Programmong / Сандерс Дж., Э. Кэндрот; [пер. с англ.]; Предисл. Дж. Донгарра; науч, ред. А.В. Боресков. - М. : ДМК Пресс, 2011. - 232 с. - URL: <https://e.lanbook.com/book/3029> (дата обращения: 19.11.2020). - ISBN 978-5-94074-504- 4
- 5. Богачёв, К.Ю. Основы параллельного программирования: учебное пособие / К.Ю. Богачёв. — Электрон, дан. — М. : Издательство "Лаборатория знаний", 2015. — 345 с. — Режим доступа: <https://e.lanbook.com/book/70745> (дата обращения: 19.11.2020)
- 6. Гергель, В.П. Теория и практика параллельных вычислений : учебное пособие / В.П. Гергель. — Электрон, дан. — М. : Интуит, 2016. — 500 с. — Режим доступа: [https://e.lanbook.com/book/l](https://e.lanbook.com/book/l00527)00527 (дата обращения: 19.11.2020)
- 7. Intel Parallel Programming Professional (Introduction) : учебное пособие / В.П. Гергель [и др.]. — Электрон, дан. — Москва : , 2016. — 568 с. — Режим доступа: <https://e.lanbook.com/book/100606> (дата обращения: 19.11.2020)

6

#### **Периодические издания**

- 1. Supercomputing Frontiers And Innovations : An International Open Access Journal. / Издательский центр Южно-Уральского государственного университета. Челябинск : ЮУрГУ, 2014 - . - URL : <https://superfri.org/superfri/index> (дата обращения: 19.11.2020)
- 2. Программные системы : теория и приложения : Электронный научный журнал / Ин-т программных систем им. А.К. Айламазяна РАН. - Переславль-Залесский, 2010 -. - URL : http://psta.psiras.ru/archives/archives.html (дата обращения: 19.11.2020)
- 3. Программирование / Ин-т системного программирования РАН. М. : Наука, 1975 -. - URL: <http://elibrarv.ru/contents.asp?titleid=7966> (дата обращения: 19.11.2020)
- 4. Естественные <sup>и</sup> технические науки / Издательство "Спутник+". М. : Спутник+, 2002-. - URL : <http://www.sputnikplus.ru/> (дата обращения: 19.11.2020)
- 5. Компьютер Пресс / ООО КомпьютерПресс. М., 1989 -. URL : **<http://wvvw.compress.ru>** (дата обращения: 19.11.2020)

## **7. ПЕРЕЧЕНЬ ПРОФЕССИОНАЛЬНЫХ БАЗ ДАННЫХ, ИНФОРМАЦИОННЫХ СПРАВОЧНЫХ СИСТЕМ**

- 1. <PARALLEL.RU>. Лаборатория Параллельных информационных технологий : сайт / Научно-исследовательского вычислительного центра Московского государственного университета имени М.В.Ломоносова. - Москва, 2020. - URL: <http://www.parallel.ru> (дата обращения: 01.11.2020
- 2. <INTEL.COM> : сайт. URL: http://www.intel.[com/software/products/index](http://www.intel.com/software/products/index.htm).htm (дата обращения: 01.11.2020)
- 3. MPICH : сайт. URL: <http://www-unix.mcs.anl.gov/mpi/mpich> (дата обращения: 01.11.202
- 4. NVIDIA. CUDA® : сайт. URL: [http://www.nvidia.ru/obiect/cuda-parallel-computing](http://www.nvidia.ru/obiect/cuda-parallel-computing-ru.html)ru.html (дата обращения: 01.11.2020).
- 5. Лань: Электронно-библиотечная система Издательства Лань. СПб., 2011-. URL: https://e.[lanbook.com](https://e.lanbook.com) (дата обращения: 28.10.2020). - Режим доступа: для авторизированных пользователей МИЭТ
- 6. <eLIBRARY.RU> : Научная электронная библиотека : сайт. Москва, 2000 -. URL: <https://www.elibrary.ru/defaultx.asp> (дата обращения : 05.11.2020). - Режим доступа: для зарегистрированных пользователей
- 7. Единое окно доступа к информационным ресурсам: сайт /ФГАУ ГНИИ ИТТ "Информика". - Москва, 2005-2010. - URL: <http://window.edu.ru/catalog/> (дата обращения: 01.11.2020)

### **8. ОБРАЗОВАТЕЛЬНЫЕ ТЕХНОЛОГИИ**

В ходе реализации обучения используется смешанное обучение, сочетающее традиционные формы аудиторных занятий и взаимодействие в электронной образовательной среде.

Освоение образовательной программы обеспечивается ресурсами электронной информационно-образовательной среды OPHOKC(<http://orioks.miet.ru>).

В ходе реализации обучения используется смешанное обучение, а также модели обучения:

- «Расширенная виртуальная модель», которая предполагает обязательное присутствие студентов на очных учебных занятиях с последующим самостоятельным выполнением индивидуального задания в мини-группах и индивидуально. Работа поводится по следующей схеме: аудиторная работа (обсуждение с отработкой типового задания с последующим обсуждением) - СРС (онлайновая работа с использованием онлайнресурсов, в т.ч. для организации обратной связи с обсуждением, консультированием, рецензированием с последующей доработкой и подведением итогов);

- «Перевернутый класс» - учебный процесс начинается с постановки проблемного задания, для выполнения которого студент должен самостоятельно ознакомиться с материалом, размещенным в электронной среде. В аудитории проверяются и дополняются полученные знания с использованием докладов, дискуссий и обсуждений. Работа поводится по следующей схеме: СРС (онлайновая предаудиторная работа с использованием внешнего курса) - аудиторная работа (обсуждение с представлением презентаций с применением на практическом примере изученного материала) - обратная связь с обсуждением и подведением итогов.

Для взаимодействия студентов с преподавателем используются сервисы обратной связи: раздел ОРИОКС «Домашние задания», электронная почта, Skype.

В процессе обучения при проведении занятий и для самостоятельной работы используются **внутренние электронные ресурсы:** шаблоны и примеры оформления выполненной работы, разъясняющий суть работы видеоролик, требования к выполнению и оформлению результата.

При проведении занятий и для самостоятельной работы используются внешние электронные ресурсы:

1. Разработка на CUDA - канал YouTube «Dmitri Nesteruk» - URL:

h<ttps.7/www.youtube.com/watch?v=WSDBfaXWwnw&ab> channel=DmitriNesteruk (Дата обращения: 19.11.2020)

2. Лекция 1. История видеокарт, введение в OpenCL (Вычисления на видеокартах) канал YouTube «Computer Science Center» - URL:

[https://www.youtube.com/watch?v=L79PgDOcVfw&ab](https://www.youtube.com/watch?v=L79PgDOcVfw&ab_channel=ComputerScienceCenter) channel=ComputerScienceCenter (Дата обращения: 19.11.2020)

3. Лекция 2. Введение в OpenCL. Архитектура видеокарты (Вычисления на

видеокартах) - канал YouTube «Computer Science Center» - URL:

[https://www.youtube.com/watch?v=0VQDmB8rtOO&ab](https://www.youtube.com/watch?v=0VQDmB8rtOO&ab_channel=ComputerScienceCenter) channel=ComputerScienceCenter (Дата обращения: 19.11.2020)

4. А. В. Боресков .Сортировка на GPU. Битоническая сортировка. URL: <http://steps3d.narod.ru/tutorials/gpu-sort-tutoriaLhtml> (дата обращения: 01.11.2020).

### **9. МАТЕРИАЛЬНО-ТЕХНИЧЕСКОЕ ОБЕСПЕЧЕНИЕ ДИСЦИПЛИНЫ**

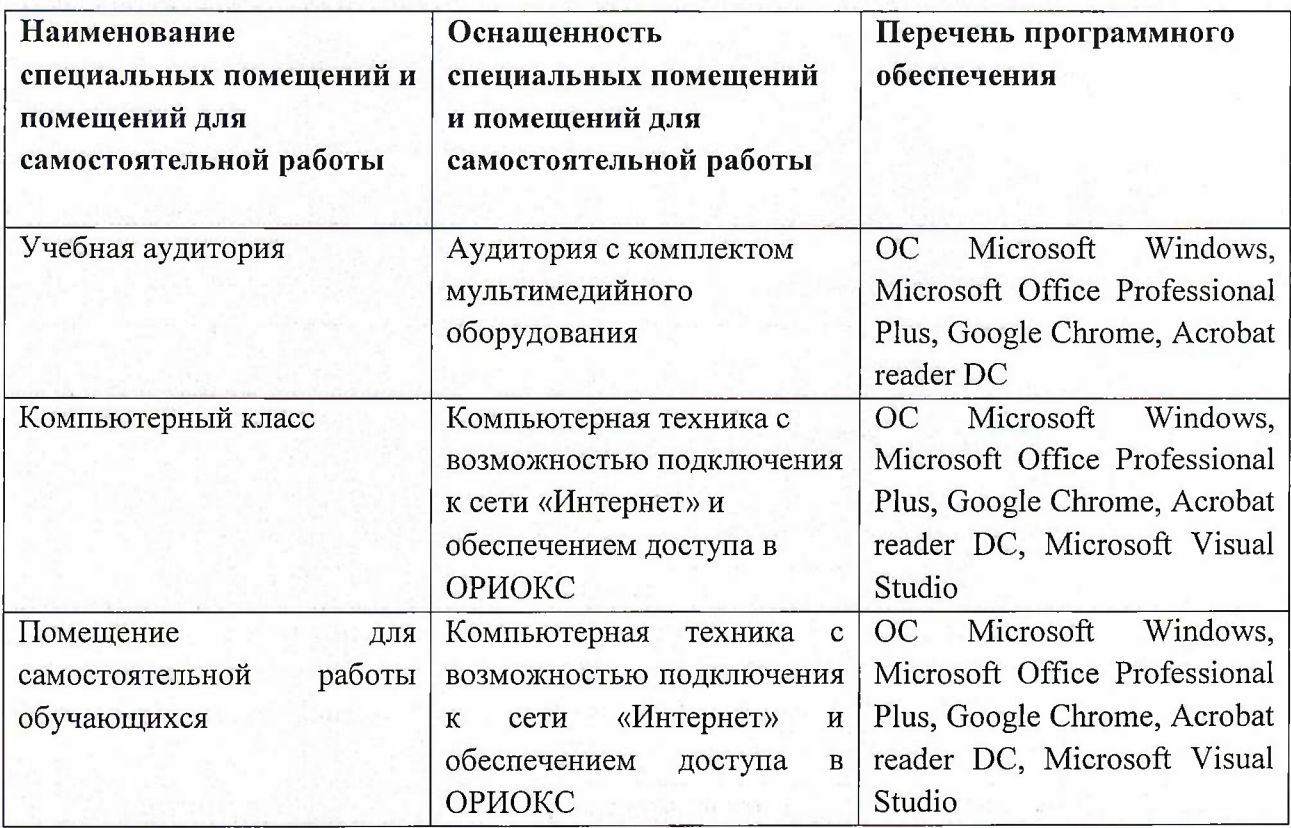

# **10. ФОНД ОЦЕНОЧНЫХ СРЕДСТВ ДЛЯ ПРОВЕРКИ СФОРМИРОВАННОСТИ КОМПЕТЕНЦИЙ**

ФОС по компетенции/подкомпетенции ПК-6.ТПП «Способен использовать знания современных технологий параллельного программирования для решения практических задач».

Фонды оценочных средств представлены отдельными документами и размещены в составе УМК дисциплины электронной информационной образовательной среды ОРИОКС// URL: <http://www.orioks.miet.ru/>).

# **11. МЕТОДИЧЕСКИЕ УКАЗАНИЯ ДЛЯ ОБУЧАЮЩИХСЯ ПО ОСВОЕНИЮ ДИСЦИПЛИНЫ**

#### **11.1. Особенности организации процесса обучения**

В соответствии с календарным планом-графиком занятий и выполнения заданий, студенты должны подготавливать материал для дискуссий, выполнения самостоятельных (внеаудиторных) и аудиторных работ, пользуясь электронными ресурсами, методиками, инструкциями, размещенными в системе ОРИОКС, рекомендуемыми и дополнительными источниками информации в учебниках, монографиях, журнальных статьях и на сайтах Интернета.

Лабораторные занятия включают обсуждение актуальных вопросов и решение задач.

По мере готовности на одной из лабораторных работ проводится индивидуальная защита выполненного студентом практико-ориентированного задания.

#### **11.2. Система контроля и оценивания**

Для оценки успеваемости студентов по дисциплине используется балльная накопительная система.

Баллами оцениваются: посещение лекций (в сумме 4 балла), выполнение каждого контрольного мероприятия в семестре (в сумме до 78 баллов), и сдача дифференцированного зачета (до 18 баллов). По сумме баллов выставляется итоговая оценка по предмету. По сумме баллов выставляется итоговая оценка по предмету. Структура и график контрольных мероприятий приведены в ОРИОКС, <http://orioks.miet.ru/>.

Мониторинг успеваемости студентов проводится в течение семестра трижды: по итогам 1-8 учебных недель,  $9-12$  учебных недель,  $13-18$  учебных недель.

### **РАЗРАБОТЧИК:**

Профессор, д.т.н. \_

Helent  $/$ Е.С. Янакова $/$ 

Рабочая программа дисциплины «Технологии параллельного программирования» по направлению подготовки 09.03.04 «Программная инженерия» направленности (профиля) «Инженерия программного обеспечения и компьютерных систем» разработана в институте СПИНТех и утверждена на заседании УС института 24 ноября 2020 года, протокол № 3

Директор института СПИНТех *(Сисерина / Л.Г. Гагарина /* 

### **ЛИСТ СОГЛАСОВАНИЯ**

Программа согласована с Центром подготовки к аккредитации и независимой оценке качества

Начальник АНОК / И.М. Никулина /

Программа согласована с библиотекой МИЭТ Директор библиотеки  $\frac{\hbar \omega_f}{\hbar \omega_f}$  / Т.П. Филиппова /